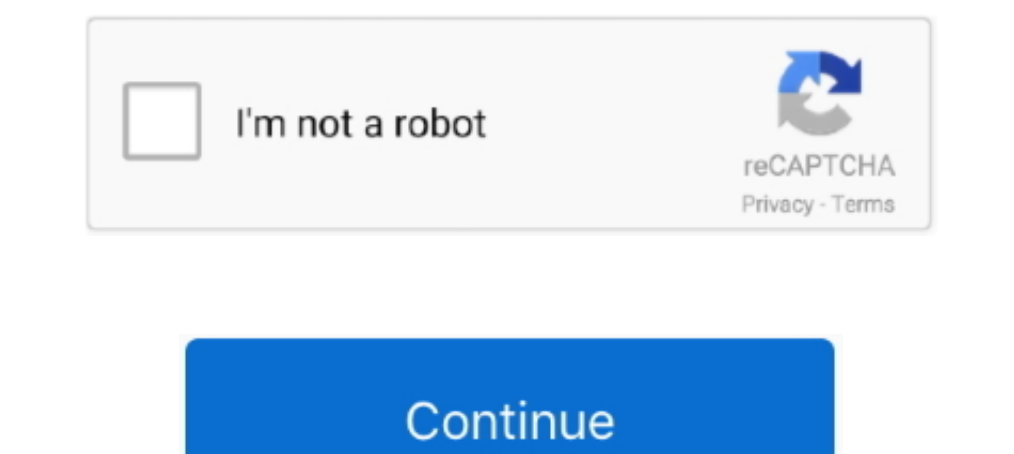

**Epson Adjustment Program R290**

## **epson adjustment program**

epson adjustment program, epson adjustment program 13110, epson adjustment program 1360, epson adjustment program 1380, epson adjustment program 1220, epson adjustment program 1210, epson adjustment program 1120, epson adj

**epson adjustment program uk**

**epson adjustment program l355**

624b518f5d